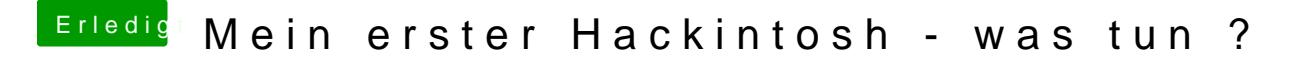

Beitrag von umax1980 vom 7. November 2017, 09:14

Das kann mit dem Bootloader zusammen hängen, sind denn im BIOS eingestellt? Oder läuft bei dir eine virtuelle Maschine?